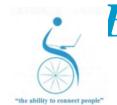

## Beyond Disability Inc.

# Magazine

**Issue 4 September 2011** 

Welcome to Issue 4 of our magazine.

- In this issue we cover Team Viewer and how it saves hours of time for our volunteers. Something I have wanted to do for some time now, but not been able, due to the very slow speed of "dial-up" internet, is be able to directly access a BDI member's machine when asked by that member for help with a problem or when something has changed or gone AWOL. Colin, our Techie
- A Thank you to Optus for their grant of \$5000
- We say Vale Guy Mirabella
- The Long Walk by Bert Edwards (Deceased)
- Of course we continue on Doug's lifetime trip. Doug is still not recovered.
- We finish with a few interesting links and comments

## New Technology - "Rather Brilliant"

Something I have wanted to do for some time now, but not been able, due to the very slow speed of "dial-up" internet, is be able to directly access a BDI member's machine when asked by that member for help with a problem or when something has changed or gone AWOL.

Recently, Malcolm Fowler (BDI volunteer) showed me some excellent software that we can use quite easily for BDI members once we get the Telstra mobile broadband up and running. Malcolm and I have tested the software between our machines using ADSL (landline broadband) and Mobile broadband, so we know it will do the things we need for BDI members.

The software (when installed) will allow a BDI member to have his or her volunteer connect to their computer via the broadband and manipulate the mouse and keyboard to fix minor issues. The volunteer can see what's on the desktop (screen) of the member's computer in this software window and make adjustments while the volunteer is at his/her own computer. Each time a member needs this help, they would start the "Team Viewer" software and ring their volunteer and if they are available to help, give the password that is shown in the connection window, this password is generated new each time so there is no need to remember a number nor is there any worry about "unauthorised" access to their computer. The member can see everything that is being done because it is shown on their monitor, the mouse moves as the volunteer is doing things. Of course they would be talking to their volunteer at the same time. The following image shows the Team Viewer connection window.

Try viewing at 200% zoom.

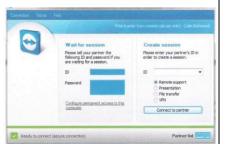

Once we get the broadband up and running we will install the Team Viewer for those members who would like to be helped in this way and I will also install it on all new machine setups. The BDI volunteers will be shown how to use the software and I will make some tutorial video and/or instruction sheets so members will have an idea how to use it. This type of "direct connection" has previously been available in Windows XP, but not very friendly to use and not always accessible through some Internet Providers.

The "Team Viewer" software does things a little different and by-passes the restrictions by those providers To me, this is all very exciting, knowing that our BDI volunteers can do some "in-house" repairs and fixes that would normally require a visit and in some cases returning the machine to the workshop for repair. The online remote access is only suitable to use in this way when connecting with broadband, as I mentioned before, dial-up is too slow to allow video streaming (which is how the volunteer sees the other person's desktop)

#### Colin Richmond, Technical Development, Volunteer

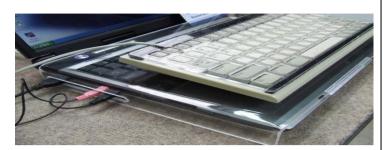

#### Colin's latest bit of innovation

for a severe MS sufferer. Note plastic moulded cover to fit over laptop keyboard to take special keyboard. Lynn also uses a special T bar mouse. Colin spends a lot of time thinking outside the circle to help people who cannot use a generic keyboard because of disability.

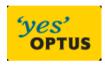

www.optus.com.au/home/broadband

Optus has assisted Beyond Disability with a \$5000 grant to help with internet connections and equipment needs. In a time when most grantees will not fund internet equipment it is so pleasing to see a corporation like Optus recognise the needs of our community group and our carers and to do something tangible. We have applied to Optus to buy their prepaid broadband modems online which is better value and much more Gb's than the other major Telco we use.

## Optus Special Assistance Service <a href="http://optus.custhelp.com/app/answers/">http://optus.custhelp.com/app/answers/</a>

Call us on 133 937 if you're an Optus customer with a medically certified life-threatening condition and you require an Optus service fault on your Home Phone to be fixed as a priority.

## Free Operator-assisted Directory Services

Call us on 133 937 (*General* Enquiries option) if you're an Optus customer with a disability who needs assistance accessing Directory Services. You can ask to apply for our 'free operator assisted calls for disability customers'. Our representative will ask you some questions to ascertain you are applicable. Operator Services will contact you and provide you with a 1800 number to use.

#### From Guy...

I wish to recommend the Beyond Disability Support Incorporated community program to you. As I have a severe disability and am confined to a wheelchair and home, the BDI has opened up a new world for me. It has given me a new lease on life and has changed my out look from one of despair to one of hope.

The program has opened a new world for me. It has made it possible for me to start to grasp what is happening to me and has helped me find new ways to help tackle the illness. My day is now spent gamefully in research and learning about the world around me. Guy Mirabella

2011 - I have been ill and in and out of hospital. Beyond Disability for me has opened up a new world of friends and skills which for me, I could only previously have dreamed about. My contact with friends and family both here and overseas has greatly increased. I am now able to research my family history within the comfort of my home. I recently was able to establish where my father was detained as a prisoner of war by the Germans during WW2. I have been able to research my illness and to better tackle it through alternative medicine. Guy

### Vale Guy Mirabella

Guy recently passed and will be missed. Guy was a long serving member of Beyond Disability. A Gentleman who was wheel chair bound but lived life without complaint.

I have known Guy for many years, even before either he or I were part of BDI. Guy was a teacher at Baxter Primary when our boys went there in late 70's early 80's. We weren't close friends (such is the life of a teacher) but when I first started to help him we became friends (again)..

... Colin Richmond BDI Techie.

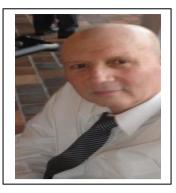

## The previous issue concluded with day 31 of Doug Field's trip. We now continue with day No. 32.

Day 32. Travelled again on rough dirt roads then on bitumen to Normanton, Decided to give gulf town, Karumba, a miss. Drove to Croydon which seemed an inhospitable town. Left Croydon planning to camp about 16 km further on. Unsuitable due to herds of cattle grazing along the track. It was then dark so we decided to travel to Georgetown about 155 km on. About 30 km from Georgetown the engine was hot and misfiring badly. After sleeping in the car from 9.00 pm to 11.00 pm we set out again and reached the town at about 11.45 pm. I replaced spark plugs with the old reliables, reset the distributor while working under a street light. Restarted the engine which again misfired. In the poor light we discovered that we were opposite the unlit entrance to a council caravan park so quietly set up our campervan.

Day 33. After rising and taking a welcome shower and breakfast I discovered in the daylight that the distributor contacts gap was minimal because the fibre contacts opener was badly worn due to the ever present abrasive dust that got into everything including the motor. After cleaning the carburettor and air filter, refuelling and taking lunch we were off again and car engine running well we shredded a 12" trailer tyre (mini- minor size) then with only 140 km travelled the engine was firing on only 2 cylinders. One plug had carbon across the gap and the other loose in its socket. We camped out and fitted new plugs.

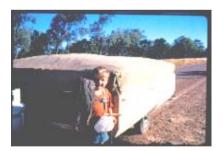

Day 34. Had new tyres and tubes fitted to front wheels. Experienced our first rain in 5 weeks and see green vegetation, (uncommon in much of outback). Reached Cairns at last and after drawing money out of the bank headed north to Palm Cove where we had spent a happy 9 days in 1969.

Our son David holding a shredded cross ply tyre

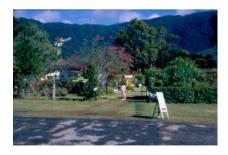

Days 35-39. Took day trips to Port Douglas, Mossman Gorge and the Daintree. Fixed trailer lights and treated our tortured car to a front end repair- king pins, link pins, wheel alignment, brake adjustment, wheel bearing and repacked both, tyre repair (dirt in valve) and 2 new trailer tyres and inner tubes fitted.

The 'Oasis' Caravan Park, Palm Cove (Approximately 25 km north of Cairns,Qld)

Day 40. Left Cairns heading south and after 3 overnight stops we were travelling well on Day 43 with an assisting wind, cloudless sky and in 3<sup>rd</sup> gear on a gentle upward slope the engine died.

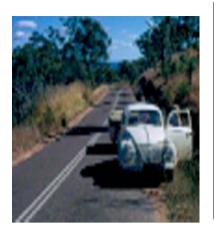

Having sent a message with a passing motorist heading south a Holden V8 ute driven by a motor mechanic finally arrived and towed us into the small town of Marlbourgh (about 100 km north of Rockhampton, Qld). It was Saturday afternoon and the local truck was sent on Monday morning to pick-up town supplies and a reconditioned VW motor from Rockhampton. They forgot to get it and so it was sent on the 11:00 pm train which being 4 hours late arrived at 3:00 am Tuesday morning. I helped the guard unload it into the ute they lent me to travel to the station some distance away. The replacement engine was fitted and we were on our way at 2:25 pm.

The day the engine died

The remaining 14 days of our epic journey included visiting relatives in Gympie and friends in Brisbane and Sydney on our way home to Victoria. Doug Field, BDI Member and Volunteer email: <a href="mailto:doug@bdi.org.au">doug@bdi.org.au</a>

**Joke of the day – Overtaxed....** The phone rings and is answered "St Mary's Parish"; Caller: "Am I speaking to Father O'Malley?" "You are!" This is the Tax Office; will you answer a few questions"? "I will!" "Do you have a Michael O'Shea in your parish?" "I do!" "Did he donate \$5,000 to the church?" "He will!"

## The Long Walk By A. G. Edwards

(Bert was a long-time member of BDI and prolific writer of short stories. He passed away November 2007)

He picked up the rifle; his small pack, the water bottle, called his dog, locked the front door, and strode down the empty street. As he walked away Ken began to work on his plan. For the last few hours Ken had been morbidly thinking over the events of the last few years. Two weeks ago he had buried his wife and companion of over thirty years. For the first week his mind had been a blank, then slowly he began to realise that life must go on, and he began to stumble through each day hour by hour.

That morning, after a few cereals, he had wandered into the garden and sat on the seat he had shared so often with his wife. He had always known it would happen one day and often prayed it would never be him. They had had a very satisfying marriage. Their two children had been planned, and unlike many of the little monsters that seemed to inhabit the planet today had been no trouble. They had always responded to explanations, and spankings had never been necessary. Both Chris and Bill had been naturals as far as education was concerned and obtained sensible degrees at University. Ken wondered if they were still alive.

Both his children and his father were still in the U.K. and communications worldwide to say the least almost non-existent. Apart from a few radio hams the fate of most nations was unknown. It was thinking about the remnants of his family that started him thinking about the causes of the catastrophe that had hit the world. Millions had died throughout the Nations of the Earth. Not one plague, but many. Almost all medical services had ceased.

In Ken's own street only five people remained out of the original eighty-six. It took about five minutes to fill a kettle of water, electricity and gas had ceased to exist in the home. Campfires in the garden for cooking were the norm, cars had long vacated the roads, a few horse drawn vehicles managed to bring in meagre supplies of food. Looting was widespread; not from any criminal motives. There just wasn't anyone to take payment for the goods needed. Warehouses had been broken into and law and order had disappeared. Radio and television, as well as newspapers, no longer existed; perhaps it was just as well.

They all had their share in the great deception that had led to this disaster. A word left out, the use of a word that distorted the facts, even downright lies to suit their own political or religious bias.

It appeared that most politicians had ceased to function although one rumour had it that the prime minister was still walking up and down an empty House of Representatives calling, "Mr. Speaker, Mr. Speaker."

It was of course doubtful if the politicians ever did function as they were supposed to. Many issues had confused Ken, but the major one perhaps was the matter of population growth, not just in this country but worldwide. It seemed that it was necessary to increase world population so they offered a child allowance or population bonus. He knew of one unmarried mother who had three children in order that her de-facto husband could buy a car. There were of course several other means of continuing the madness; surrogate mothers, artificial insemination of many types, and he wondered at times if nations based their production figures on the increase in their populations. Suddenly there came the realisation that there were too many people and not enough water, food and oxygen for the people to exist on.

Pollution too had played a part. Forests worldwide were demolished, particularly in South America, but this was only the tip of the iceberg. Plankton, a small weed growing in the oceans of the world, produced 50 % of the world's oxygen and governments had cheerfully allowed their people to go on polluting the world's rivers and oceans until the weed had all but disappeared.

Who was to blame? It had been fashionable to blame the multinationals. True they were a major player in the disaster, but three major geopolitical groups, all aimed at world domination, had superseded them. The media too had played its part. Apart from the misinformation he had already thought about, there was, to misquote Lenin, "Sport is the opium of the people."

Even the <u>Greens</u> were not guiltless. In the early days of the green movement some of their organisations had given little thought to the way they had presented their arguments. The result of this was that many people dismissed them without giving them a second thought and came to regard them as political cranks paying little or no attention to their warnings.

Ken came to the conclusion that we had all been to blame, not least himself. He, like someone else, had left it to another. Another had left it to someone else. Now it was too late.

No, wait a minute, if that was so, why was he taking his dog on such a long walk to Canberra; and he hadn't bought his rifle to shoot rabbits. He did have a plan. Maybe it will work, maybe not, but he was going to try. One day perhaps we will find out.

### **Computer tips**

(> means select or go to)
XP - click START >All Programmes>
Accessories> Accessibility
options for:

- screen magnifier to make selected lines as large as you want
- -On screen keyboard for those who find the mouse easier to use
- -Narrator to read out aloud
- -Utility manager and Accessories wizard

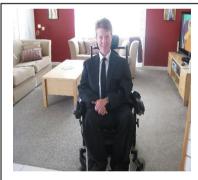

A poem by Thomas McGann

I feel so free When I swim in the sea It's cool and blue I can do what I want to do In with the fishes And the seaweed too.

**If you are a senior you will understand this one.** If you deal with seniors this should help you understand them a little better. If you are not a senior yet, someday you will be.

We went to breakfast at a restaurant. The 'Seniors' Special' was two eggs, bacon, hash browns and toast for \$2.99.

'Sounds good,' my wife said. 'But I don't want the eggs.'

Then, I'll have to charge you \$3.49 because you're ordering a la carte,' the waitress warned her.

'You mean I'd have to pay for not taking the eggs?' my wife asked incredulously.

'YES!!' stated the waitress. "I'll take the special then,' my wife said.

'How do you want your eggs?' the waitress asked. 'Raw and in the shell,' my wife replied.

She took the two eggs home and baked a cake.

Advice: - Don't mess with 'seniors', we've been around the block more than once!

The following links may be of interest:

(2)<u>ART</u>

Artcyclopedia at http://www.artcyclopedia.com

Google Art at <a href="http://googleartproject.com/">http://googleartproject.com/</a>

Guggenheim Museums at

http://www.guggenheim.org/

(5)<u>Books</u>

Buying books, DVD's at

http://www.bookdepository.co.uk/

Read books online at

http://www.gutenberg.org/wiki/Main\_Page

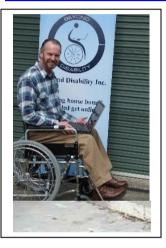

**National Gallery of Victoria at** 

http://www.ngv.vic.gov.au/

Salvador Dali at http://www.virtualdali.com/

Tasmanian Museum at <a href="http://tmag.tas.gov.au/">http://tmag.tas.gov.au/</a>

(3) Aussie Slang

Click on http://www.dagree.net/aussieslang/

(4) Australian Government

Click on <a href="http://australia.gov.au/">http://australia.gov.au/</a>

(6) Brewer's Dictionary

Click on http://infoplease.com/dictionary/brewers/

(7) **Centrelink** 

Click on <a href="http://www.centrelink.gov.au/">http://www.centrelink.gov.au/</a>

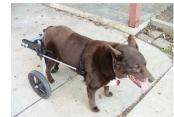

Vale Jake, 16 years

Richard Stubbs OAM, Paul Harris Fellow CEO, Beyond Disability Inc. 0359785000

<u>www.beyonddisability.com.au</u> – still in beta form , not yet W3C compliant www.bdi.org.au

Special thanks to Gerry Schulz who took over on his own initiative. Such help is what makes a volunteer and gets things done.

Disclaimer: Personal comments in this issue are not necessarily those of the organisation.

You are invited to submit items for consideration. Send to <a href="mailto:Secretary@bdi.org.au">Secretary@bdi.org.au</a>